## Cheatography

### Java Mastery - Advanced Cheat Sheet by Bayan [\(Bayan.A\)](http://www.cheatography.com/bayan-a/) via [cheatography.com/122738/cs/31568/](http://www.cheatography.com/bayan-a/cheat-sheets/java-mastery-advanced)

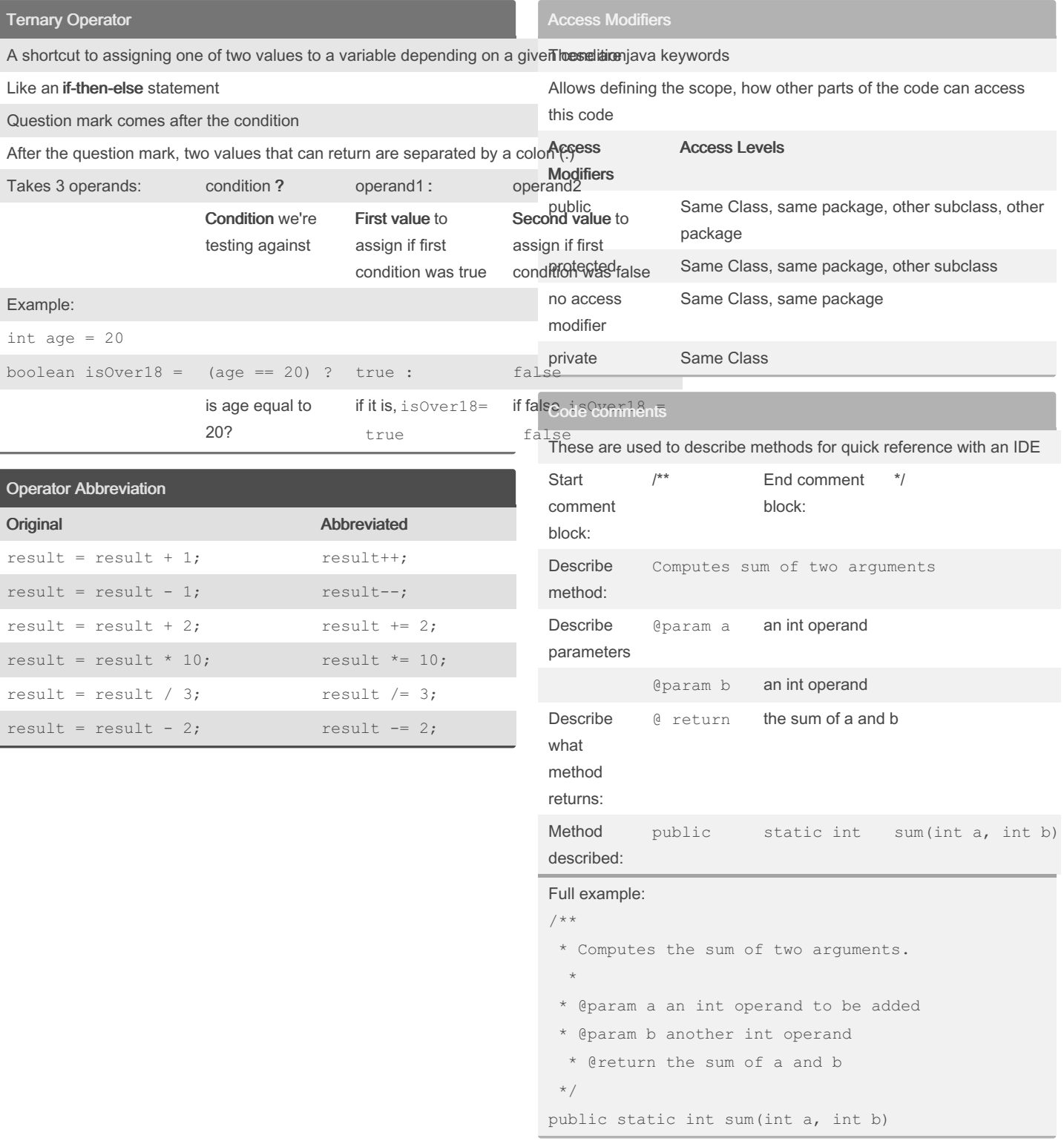

### By Bayan (Bayan.A) [cheatography.com/bayan-a/](http://www.cheatography.com/bayan-a/)

Not published yet. Last updated 19th July, 2023. Page 1 of 3.

Sponsored by CrosswordCheats.com Learn to solve cryptic crosswords! <http://crosswordcheats.com>

## Cheatography

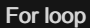

For loops are used when you know exactly how many times you want to loop through a block of code

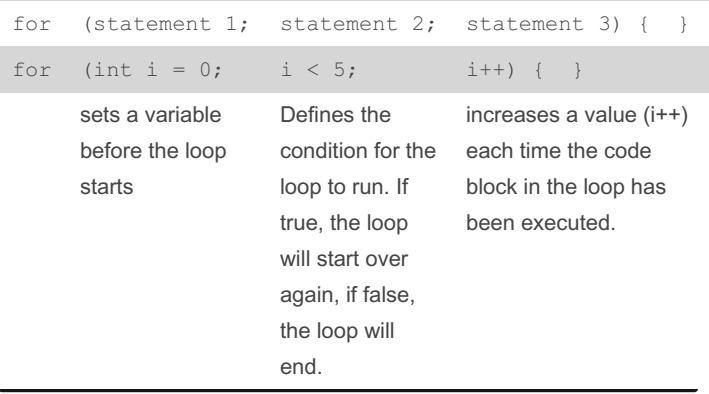

for (type variab leName : arrayName) []

String[] cars =  $\{$  "Vo lvo ", " BMW ", " For d", " M

System.ou t.p rin tln(i);

### When do you use each loop

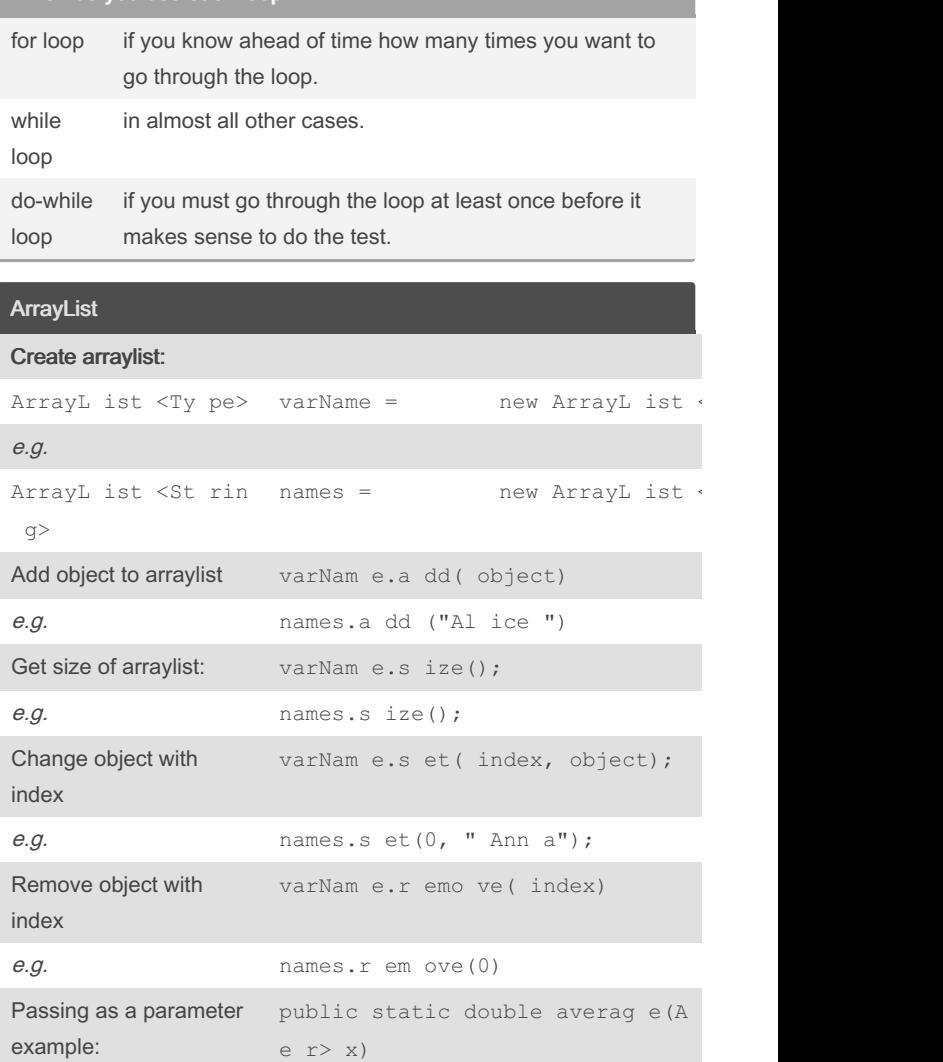

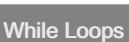

For-Each Loop

e.g.

A while loop will execute the enclosed statement as long as a boolean condition remains true.

Used exclusively to loop through elements in an array:

az da"}; for ` (String i : cars)

Syntax: while (boole an con dition) statemen

The condition must be boolean.

If the condition never becomes false, the loop never exits, and the program never stops.

```
Example:
```

```
n = 1;while (n < 4) {
  System.ou t.p rin tln(n + " squared is " + (n *n));
     n = n + 1;}
Result:
1 squared is 1
```

```
2 squared is 4
3 squared is 9
```
By Bayan (Bayan.A) [cheatography.com/bayan-a/](http://www.cheatography.com/bayan-a/) Not published yet. Last updated 19th July, 2023. Page 2 of 3.

Sponsored by CrosswordCheats.com Learn to solve cryptic crosswords! <http://crosswordcheats.com>

# Cheatography

### Java Mastery - Advanced Cheat Sheet by Bayan [\(Bayan.A\)](http://www.cheatography.com/bayan-a/) via [cheatography.com/122738/cs/31568/](http://www.cheatography.com/bayan-a/cheat-sheets/java-mastery-advanced)

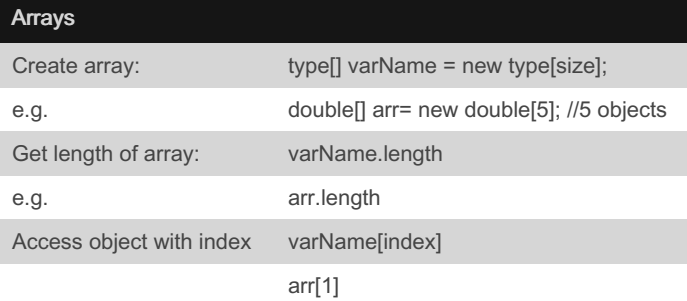

### Reading input

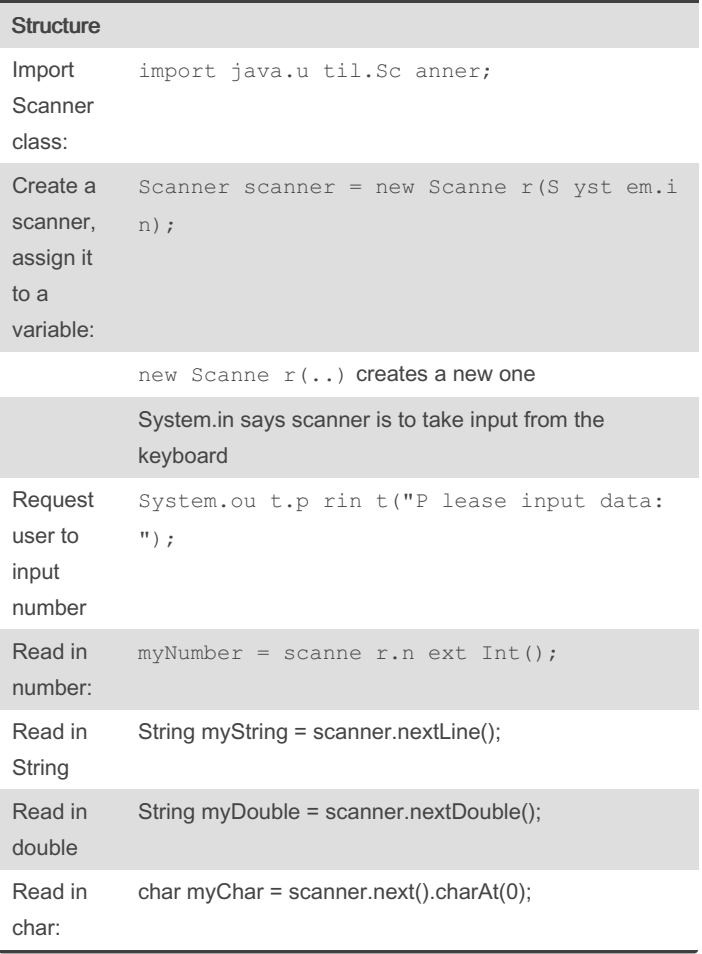

#### break statement

Inside any loop, the break statement will immediately get you out of the loop.

If you are in nested loops, break gets you out of the innermost loop

It doesn't make any sense to break out of a loop unconditionally; you should do it only as the result of an if test

break should not be the normal way to leave a loop

Use it when necessary, but don't overuse it.

Example:

for (int i = 1; i <= 12; i++) { if (badEg g(i)) break;

#### Inheritance

}

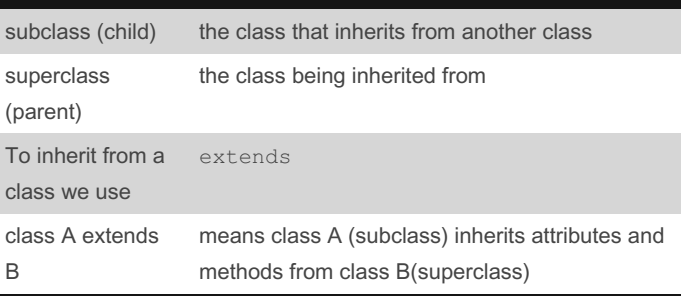

Polymorphism

By Bayan (Bayan.A)

[cheatography.com/bayan-a/](http://www.cheatography.com/bayan-a/)

Not published yet. Last updated 19th July, 2023. Page 3 of 3.

Sponsored by CrosswordCheats.com Learn to solve cryptic crosswords! <http://crosswordcheats.com>